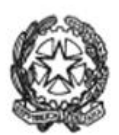

## MINISTERO DELL'ISTRUZIONE E DEL MERITO UFFICIO SCOLASTICO REGIONALE PER IL LAZIO ISTITUTO DI ISTRUZIONE SUPERIORE«GIORGI - WOOLF» V.le P. Togliatti, 1161 - 00155 ROMA - Municipio V - Distretto XV -  $\textcircled{r}$  06.121127300/1 https://www.iisgiorgiwoolf.edu.it - Codice Mecc.: RMIS121002 - C.F.: 97977620588 ⊠ RMIS121002@istruzione.it PEC: RMIS121002@pec.istruzione.it

Comunicazione n° 23 del 25/09/2023

Agli studenti

Alle famiglie/ai tutori

## **OGGETTO: Piattaforma Office 365 per la didattica digitale integrata**

La piattaforma che l'Istituto adotta per la didattica digitale integrata è Office 365 e, in particolare, lo strumento principale usato per le attività con le classi virtuali è Teams.

Office 365 permette a studenti e insegnanti di integrare l'attività didattica attraverso strumenti innovativi e sicuri con l'uso degli applicativi online del pacchetto Office aggiornati sempre all'ultima versione (Word, Excel, PowerPoint, Outlook e OneNote ecc.), una casella di posta elettronica (esclusivamente per uso interno) con 50 gigabyte di spazio d'archiviazione e 1 terabyte di spazio nel cloud Microsoft.

I nuovi studenti riceveranno le credenziali dal coordinatore di classe; una volta ricevute, si potrà accedere tramite la pagina Office.com e si procederà con l'impostazione di una password personale robusta (8 caratteri, di cui almeno uno maiuscolo e uno numerico): la nuova password andrà custodita con cura. Nel caso dovesse accadere di non disporre più della password, si dovrà inoltrare una richiesta al coordinatore di classe oppure tramite il link "Problemi di accesso all'account?"; in quest'ultimo caso, il coordinatore riceverà una nuova password provvisoria e la trasmetterà allo studente.

Una volta acceduto alla pagina Office.com, su Stream potranno essere seguiti brevi tutorial per l'uso della Piattaforma.

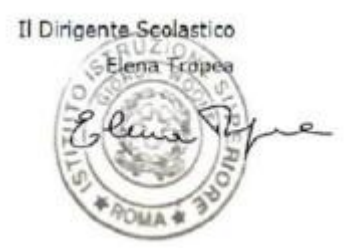